# **SIMULATION DE DIPOLES PASSIFS A AMPLIFICATEURS OPERATIONNELS.**

*Il est utile d'avoir le TP "Amplificateur Suiveur" sous la main pour préparer celui-ci.*

Certains montages à amplificateurs opérationnels (A.O.) peuvent simuler des composants passifs tels que capacités et inductances avec un très faible encombrement et un facteur de qualité moyen.

L'adjonction d'un circuit à résistance négative permet d'améliorer le facteur de qualité de ces dipôles simulés.

Pour réaliser ces différents dipôles on utilisera des amplificateurs opérationnels intégrés TL081 alimentés entre ± 15 V. Pour chaque montage, **Il est impératif que les calculs théoriques soient effectués avant la séance de T.P.**

# **I RESISTANCE NEGATIVE**

# **1) Schéma**

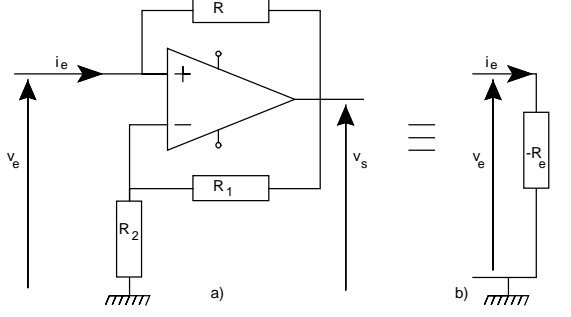

*Figure 1 : Résistance négative à A.O. a) Montage b) Schéma équivalent. Rl = R2 = 10 k*<sup>Ω</sup> *; R = 1,6 k*<sup>Ω</sup>

#### **2) Calculs préliminaires**

- Pourquoi dans schéma de la figure 1, l'amplificateur peut-il être considéré comme parfait ?
- Exprimer -Re = Ve/Ie en fonction de R,  $R_1$  et  $R_2$ .
- Afin de mesurer cette résistance négative on utilise le montage auxiliaire suivant dans lequel G est un générateur de signaux sinusoïdaux,

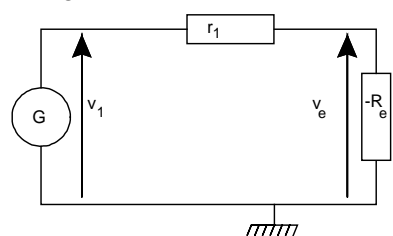

*Figure 2 : Montage auxiliaire. v1 = V1sin(*ω*t) ; r1 = 1 k*<sup>Ω</sup>

- Exprimer  $R_e$  en fonction de  $V_l$ ,  $V_e$  et r<sub>l</sub>.

#### **3) Mesures**

- Réaliser le montage complet (circuit à A.O. simulant la résistance négative et montage auxiliaire).
- Appliquer à l'entrée une tension alternative sinusoïdale v1 de fréquence 1 kHz.
- Visualiser  $v_e$  et  $v_s$ .
- Mesurer  $v_e$  efficace maximum (Ve<sub>eff max</sub>) telle que  $v_s$ soit en limite de saturation.
- Effectuer plusieurs mesures de v<sub>1</sub> et v<sub>e</sub> (mesures aux voltmètres) pour différentes tensions d'entrée pour différentes tensions compatibles avec un fonctionnement linéaire du montage (absence de saturation en sortie) ; calculer  $R_e$  à chaque fois.
- ATTENTION à la qualité des mesures....
- Faire la moyenne des résultats précédents.

NE PAS DEMONTER LA RESISTANCE NEGATIVE qui sera utilisée ultérieurement.

#### **II INDUCTANCE SIMULEE**

#### **1) Schéma**

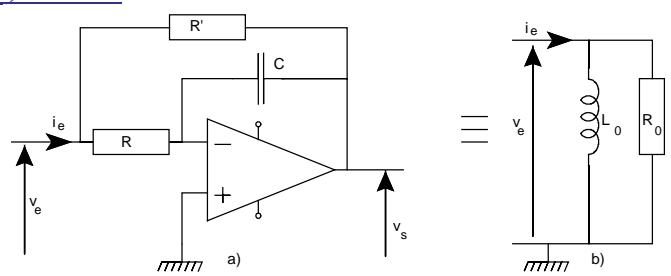

*Figure 3 : Inductance simulée avec un A.O. a) Montage b) Schéma éq. C = 33 nF ; R = 2,2 k*<sup>Ω</sup> *; R'= 4,7 k*<sup>Ω</sup>

#### **2) Calculs préliminaires**

- Pourquoi dans schéma de la figure 3, l'amplificateur peut-il être considéré comme parfait ?
- Exprimer  $Z_{L} = V_{e}/I_{e}$ , l'impédance d'entrée du montage (figure 3a) en fonction de C, R et R'. Calculez  $Z_L$  en fonction de  $L_0$  et  $r_0$  (figure 3b). En déduire les valeurs de  $L_0$  et r<sub>o</sub> en fonction de C, R et R'; déterminer alors les valeurs numériques de  $L_0$  et  $r_0$ .
- La mise en évidence expérimentale de l'inductance peut s'effectuer à l'aide du montage ci-dessous :

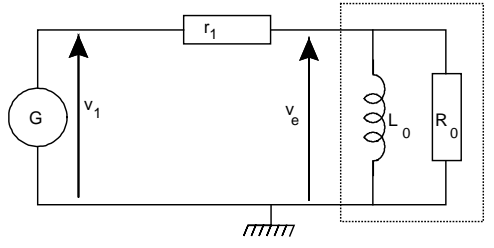

*Figure 4 : Montage auxiliaire. v1 = V1sin(*ω*t) ; r1 = 1,5 k*<sup>Ω</sup>

- Déterminer la fonction de transfert complexe  $T(j\omega) = V_e/V_1$  de ce circuit ; calculer le gain Go dans la bande passante et  $f_0$  la fréquence de coupure.
- Tracez l'allure du diagramme de Bode du circuit.
- L'inconvénient de ce montage est la faible valeur de Ro donc du gain dans la bande passante ; pour augmenter la valeur de ceux-ci on peut connecter la résistance négative étudiée au I en parallèle sur cette "bobine".
- Soit R' o la nouvelle valeur de la résistance parallèle du solénoïde simulé (1/ $R'_0 = 1/R_0 + 1/-R_0$ ), calculer G'<sub>o</sub> et f' o les nouvelles valeurs du gain dans la bande passante et de la fréquence de coupure.

## **3) Mesures**

## *a) Inductance simulée seule*

- Réaliser le montage simulant l'inductance et ajouter le montage auxiliaire précédent (générateur et r<sub>l</sub>).
- A partir de  $G_0$  et  $f_0$  calculés précédemment, tracer sur papier semi-logarithmique à 3 modules les assymptotes du diagramme de Bode pour des fréquences comprises entre 10 Hz et environ 10 kHz (l'axe des O dB doit figurer sur ce graphe). Sur une autre feuille, tracer également les asymptotes du déphasage Φ.
- Appliquer au montage une tension sinusoïdale d'amplitude correspondant à un niveau de 0 dB. Sur certains voltmètres, l'utilisateur peut imposer ce niveau.
- Visualiser les tensions v<sub>e</sub> et v<sub>s</sub> et s'assurer que pour toute fréquence comprise entre 10 Hz et 10 kHz la sortie vs reste sinusoïdale (toute saturation en sortie correspond à un fonctionnement non linéaire de l'A.O.)
- Tracer le diagramme de Bode du circuit, soient, en fonction de la fréquence, les courbes suivantes :  $G_{dB} = 20 \log |\mathbf{T}|$  et  $\Phi = \text{Arg}(V_e, V_l)$ .
- Déduire de ces courbes les valeurs effectives de  $R_0$  et de  $L_0$ ; vérifier la compatibilité des résultats avec ceux obtenus lors de l'étude préliminaire.

## *b) Inductance simulée + résistance négative*

- Relier la "bobine" à la "résistance négative" du I. C'est à dire connecter - $R_e$  en parallèle sur  $L_o$ .
- Après avoir représenté les nouvelles assymptotes, tracer les courbes G'<sub>dB</sub> et Φ' sur les mêmes feuilles que les courbes  $G_{\text{dR}}$  et  $\Phi$  précédentes.
- Déduire de ces courbes les nouvelles caractéristiques R'<sub>O</sub> et  $L_0$  de cette inductance simulée améliorée.

# **III CONDENSATEUR SIMULE**

# **1) Schéma**

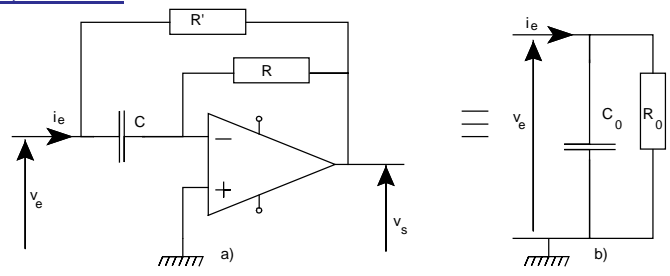

*Figure 5 : Condensateur simulé. a) Montage b) Schéma*  $équivalent. C = 0,1 MF; R = 12 kΩ; R' = 1,5 kΩ$ 

# **2) Calculs préliminaires**

- Pourquoi dans schéma de la figure 5, l'amplificateur peut-il être considéré comme parfait ?
- Exprimer  $Z_{\text{C}} = V_{\text{e}}/I_{\text{e}}$  puis calculer les valeurs littérales et numériques de  $R_0$  et  $C_0$  en fonction des éléments du montage.
- Tracez l'allure du diagramme de Bode du circuit.
- La mise en évidence expérimentale peut être réalisée à l'aide d'un montage similaire à celui utilisé lors de l'étude de l'inductance simulée :

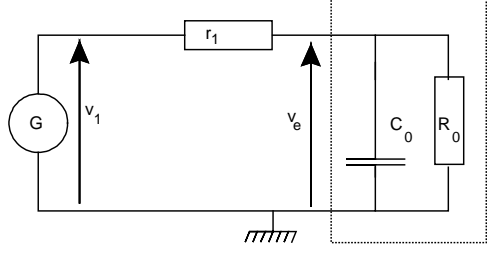

# *Figure 6 : Montage auxiliaire.*  $v_I = V_I \sin(\omega t)$ ;  $r_I = 1.5 k\Omega$ <br>la fonction de transfer

- Exprimer la fonction de transfert complexe  $T(j\omega) = V_e/V_1$  d'un tel circuit et en déduire les valeurs littérales puis numériques de  $G_0$  et  $f_0$  (gain dans la bande passante et fréquence de coupure).

- Comme pour l'inductance simulée, on peut minimiser l'influence de  $R_0$  en connectant le circuit à résistance négative du I.
- Soit R' o la nouvelle valeur de la résistance parallèle de cette inductance  $(1/R'_0 = 1/R_0 + 1/-R_e)$ , calculer G'<sub>o</sub> et f' o les nouvelles valeurs du gain dans la bande passante et de la fréquence de coupure.

# **3) Mesures**

# *a) Condensateur simulé seul*

- Réaliser le montage simulant la capacité et le compléter par le circuit auxiliaire (générateur et r<sub>1</sub>).
- Procéder comme pour l'étude de l'inductance (directions assymptotiques, absence de saturation... ) puis tracer les courbes  $G_{dB} = 20 \log |\mathbf{T}|$  et  $\Phi = \text{Arg}(v_e, v_1)$  en fonction de la fréquence.
- Déduire des courbes les valeurs réelles de  $R_0$  et de  $C_0$ .

# *b) Condensateur simulé + résistance négative*

- Relier la résistance négative du I au montage ci-dessus.
- Opérer comme précédemment et déduire des courbes les nouvelles caractéristiques  $R'_0$  et  $C_0$  du "condensateur".

# **IV MATERIEL**

- Maquette de connexions + composants
- Alimentation  $\pm$  15 V
- Générateur de fonctions INTERSTATE
- Fréquencemètre
- Oscilloscope METRIX OX734
- Multimètre HP 34401A